## **1mที่ 7**

## ตัวอย่างการนำน้าตรวจวัดแก๊สไปใช้งาน

หลังจากที่ได้มีการประดิษฐ์และปรับปรุงหัวตรวจวัดแก๊สจากในบทที่ 5 และบทที่ 6 ในบทนี้จะ เป็นตัวอย่างการนำหัวตรวจวัดแก๊สไปทดลองใช้งาน โดยการนำหัวตรวจวัดแก๊สมา วัดปริมาณแอลกอฮอล์ในไวน์คูล เลอร์ (wine\_cooler)ที่มีจ<sup>ู</sup>ำหน่ายในท้องตลาดจาก 3 ผู้ผลิต ดังรูปที่ 7.1 ได้แก่

- 1. SEAGRAM'S ผลิตโดย S.T. Beverages Ltd. ระบุปริมาณแอลกอฮอล์  $4.5$ %ตึกรื
- 2. COOLER CLUB ผลิตโดย United Products Co., Ltd. ระบุปริมาณ แกลกกศกล์ 5%vol.
- 3. SPY ผลิตโดย T.C. Winery Co., Ltd ระบุปริมาณแอลกอฮอล์ 5%vol.

ิ การตรวจวัดปริมาณแอลกอฮอล์ เ ริ่มต้นจากการวัดแอลกอฮอล์มาตรฐาน ที่มีความ เข้มข้นตั้งแต่ 1 ถึง10%v/v จากนั้นจึงวัดปริมาณแอลกอฮอล์ในตัวอย่างไวน์คูลเลอร์ โดยใน การทดลองจะใช้เงื่อนไขของระบบดังในตารางที่6.3 น**ำ**ค่าการตอบสนอง(дV<sub>R</sub>)ที่ได้จาก การวัดแอลกอฮอล์ความเข้มข้น 1 ถึง 10%v/v มาคำนวณหาค่า a และ *b* เพื่อนำมาแทน ลงในสมการเส้นตรงที่มีลักษณะเดียวกับสมการ[4.4]ในบทที่4 สมการเส้นตรงที่ได้สามารถ นำมาหาค่าความเข้มข้นของแอลกอฮอล์ในตัวอย่างโดยการแทนค่าการตอบสนองที่ได้จากการ วัดสารตัวอย่าง

้ตัวอย่างของสัญญาณ ที่ได้จากการวัดแอลกอฮอล์ความเข้มข้นมาตรฐาน และ ไวน์ คูล เ ลอร์ โดยหัวตรวจวัดแก๊สที่มีแคล เ ชียมออก ไซด์12A้ แสดง ในรูปที่7 . 2 ส่วนในตารางที่ 7.1 แสดงค่าการตอบสนองของหัวตรวจวัดแก๊สที่มีต่อแอลกอฮอล์มาตรฐานและตัวอย่างไวน์ คูลเลอร์

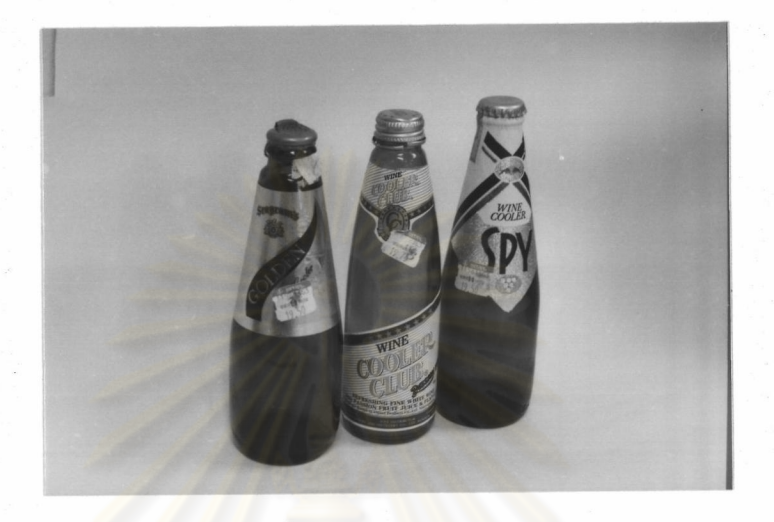

รูปที่ 7.1 ตัวอย่างไวน์คูลเลอร์ที่นามาวัดปริมาณแอลกอฮอล์

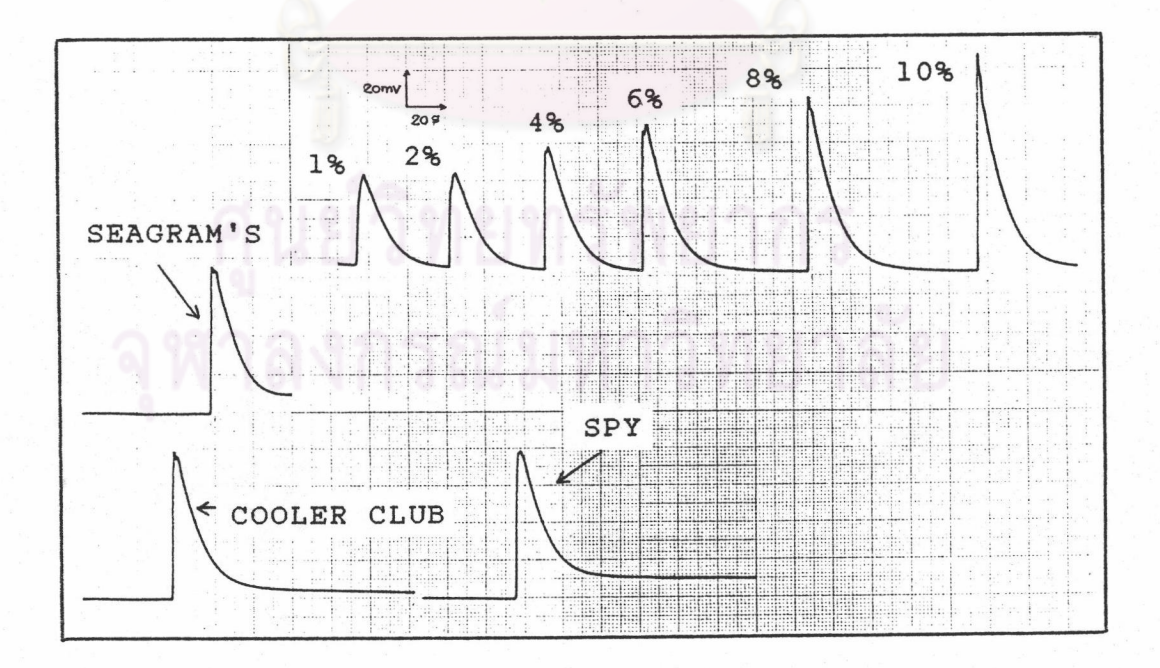

รูปที่ 7.2 ตัวอย่างสัญญาณที่ได้จากการวัดแอลกอฮอล์ความเข้มข้นมาตรฐาน 1 ถึง10%v/v และ ไวน์คูลเลอร์

## ตารางที่ 7.1 ค่าการตอบสนองของหัวตรวจวัดแก๊ส(۵ $\rm v_R$ )ที่มีต่อแอลกอฮอล์

ความเข้มข้นมาตรฐานและไวน์คูลเลอร์

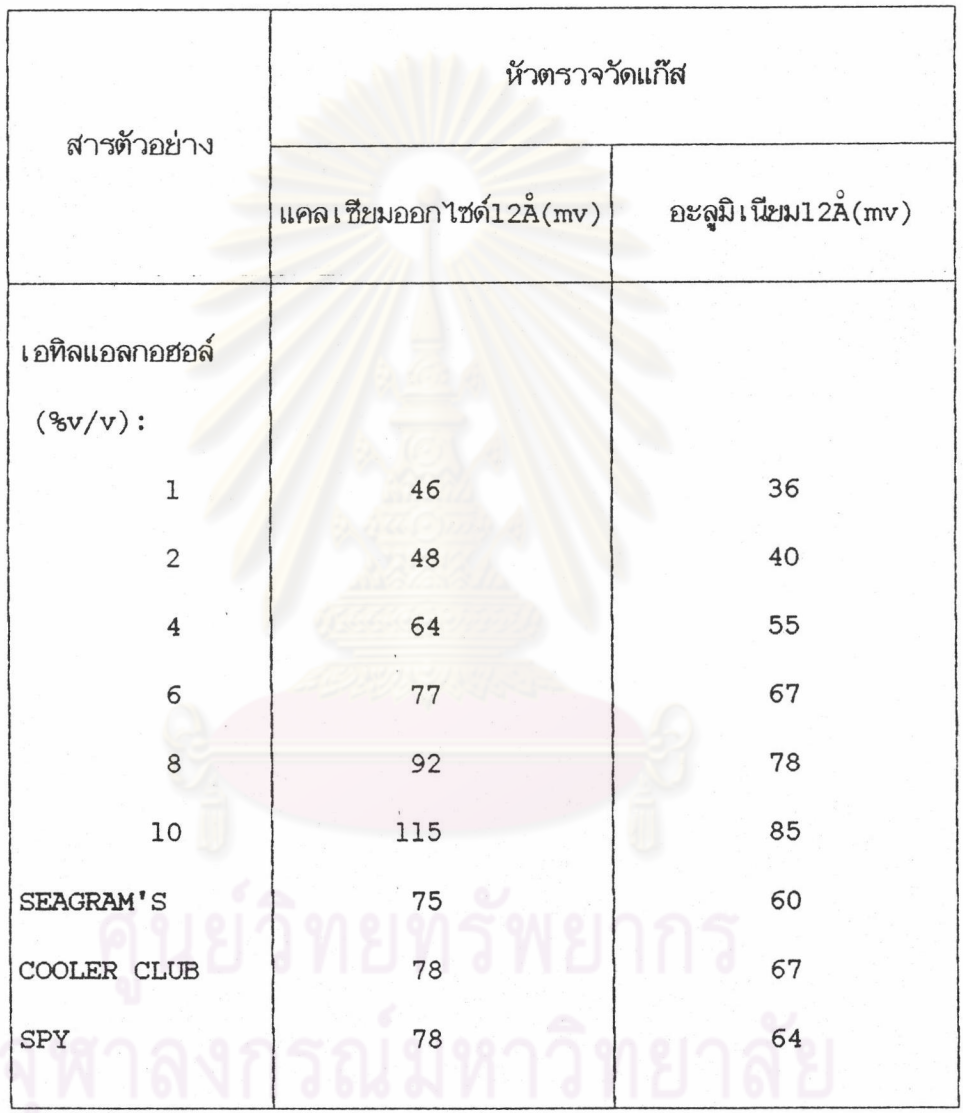

ค่าการตอบสนองที่มีต่อแอลกอฮอล์ความเข้มข้นมาตรฐาน 1 ถึง 10%v/v ใน ตารางที่ 7.1 จะถูกนำมาหาค่า a และ b เพื่อแทนลงในสมการ[4.4] ได้เป็นสมการ [7.1] และ[7.2] ซึ่งเป็นสมการแสดงความสัมนันธ์ระหว่างค่า∆V<sub>R</sub> ที่ได้จากการตอบสนอง ของหัวตรวจวัดแก๊ส กับ ความเข้มข้นของแอลกอฮอล์ จากหัวตรวจวัดแก๊สที่มีแคลเซียม ออกไซด์ 12<sub>A</sub> และหัวตรวจวัดแก๊สที่มีอะลูมิเนียม 12A ตามลาดับ

124

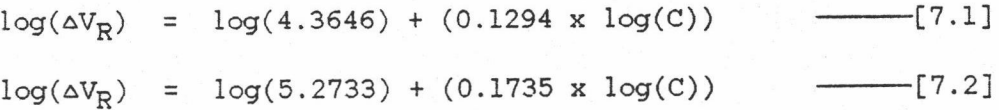

จากการนำค่า ۵V<sub>R</sub> ที่ได้จากการตอบสนองของหัวตรวจวัดแก๊สที่มีต่อตัวอย่างไวน์ คูลเลอร์ในตารางที่7.1 มาแทนค่าลงในสมการ [7.1] และ [7.2] ได้ปริมาณแอลกอฮอล์ แสดงในตารางที่ 7.2

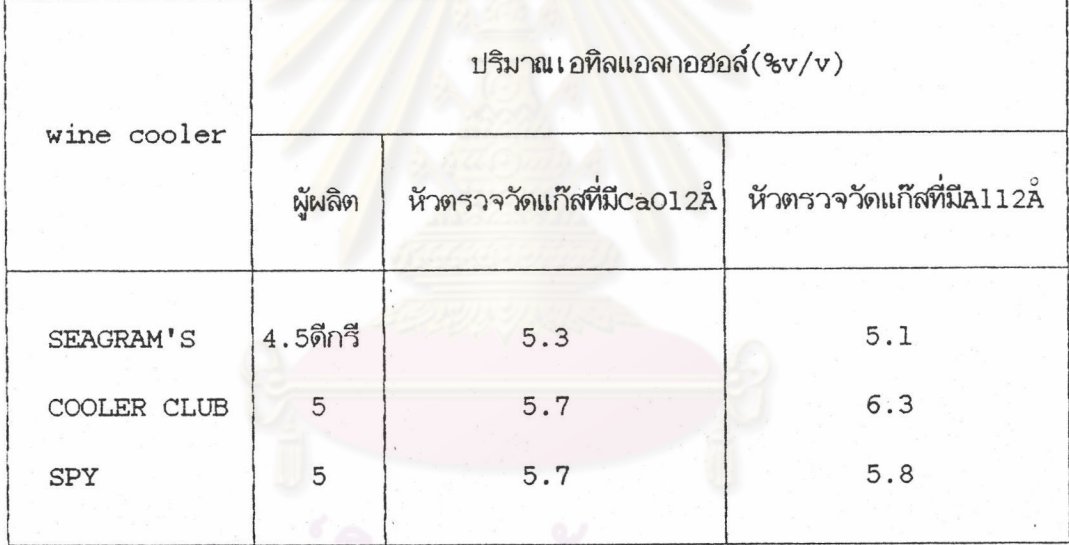

ตารางที่ 7.2 ปริมาณเอทิลแอลกอฮอล์ในไวน์คูลเลอร์ที่กำหนดจากผู้ผลิตและจากการทดลอง

จากตารางที่ 7.2 จะพบว่าปริมาณของเอทิลแอลกอฮอล์ในไวน์คูลเลอร์ ที่ได้จาก การทดลองจะมีค่าสูงกว่าค่าที่ระบุโดยผู้ผลิต ซึ่งลักษณะ เ ช่นนี้อาจ เ กิดมาจากหลายสา เ หตุ ้มีสิ่งปนเบื้อนในไวน์ที่ให้การตอบสนองต่อหัวตรวจวัดแก๊ส , การระบุปริมาณเอทิล เช่น แอลกอฮอล์ที่ต่ำกว่าค่าจริง , ความบกพร่องของระบบอันเนื่องมาจากหัวตรวจวัดแก๊สมีความ เสถียรไม่ดีนอ เป็นต้น แม้ว่าปริมาณแอลกอฮอล์ที่หาได้จะไม่ตรงกับที่ระบุไว้ในฉลากข้าง ี ขวด แต่ปริมาณแอลกอฮอล์ที่หาได้สามารถแสดงให้เห็นความแตกต่างของปริมาณแอลกอฮอล์ ที่ไม่เท่ากันระหว่างไวน์คูลเลอร์ SEAGRAM'S กับ COOLER CLUB หรือ SEAGRAM'S กับ SPY ได้อย่างถูกต้อง